**COMUNICADO PEDAGÓGICO** 

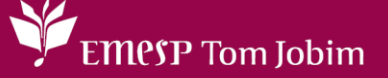

# **CONTROLE E REGISTROS ACADÊMICOS – COMUNICADO 033/2024 – 05 DE FEVEREIRO EDITAL JOVENS SOLISTAS 2024 – BANDA JOVEM DO ESTADO DE SÃO PAULO**

#### **PREZADO(A) ALUNO(A) BOLSISTA DA BANDA JOVEM DO ESTADO DE SÃO PAULO,**

### **CONCURSO PARA SELEÇÃO DE SOLISTA DO CONCERTO DA BANDA JOVEM DO ESTADO - Jovens Solistas 2024**

Dispõe sobre o Concurso Interno A Santa Marcelina Cultura, Organização Social, inscrita no CNPJ/MF sob o número 10.462.524/0001-58, com sede no Largo General Osório, 147, Luz, em São Paulo, SP, responsável pela Gestão da Escola de Música do Estado de São Paulo - Tom Jobim por força do contrato de gestão nº 03/2023 celebrado com a Secretaria de Cultura e Economia Criativa do Estado de São Paulo, estabelece as normas relativas ao Concurso Interno para seleção de bolsistas já matriculados(as) na Banda Jovem do Estado para participar como Solistas de concerto a ser realizado pela banda.

A premiação poderá contemplar qualquer um(uma) dos(das) bolsistas que formam a Banda Jovem do Estado. Os(as) vencedores(as) do concurso receberão como prêmio um solo com a Banda Sinfônica Jovem do Estado de São Paulo no **PROGRAMA Jovens Solistas** em junho de 2024, devendo apresentar uma obra de livre escolha conforme inscrição neste concurso.

#### **1. INSCRIÇÕES**

As inscrições estarão abertas a partir do dia **05/02** até **19/02/2024** (até 23:59), por meio do preenchimento do formulário online e do envio da gravação do vídeo da 1**ª** fase de avaliação. O(a) candidato(a) receberá um e-mail de confirmação de inscrição, após a verificação do vídeo do(a) candidato(a) inscrito(a) irá receber [um novo e-mail com a validação do vídeo enviado.](http://wae.emesp.org.br:8090/waeweb/servlet/hnweevn?2,25)

#### **[LINK PARA INSCRIÇÃO >CLIQUE AQUI<](http://wae.emesp.org.br:8090/waeweb/servlet/hnweevn?2,25)**

#### **2. AVALIAÇÕES**

As audições acontecerão em 2 fases:

### **1ª FASE: SELEÇÃO POR VÍDEO**

A seleção será feita por meio de avaliação de vídeo gravado online, conforme instruções abaixo, cujo link será enviado no ato da inscrição postados na internet. O(a) candidato(a) deverá gravar uma peça de livre escolha com duração máxima de 15 minutos. Gravações que excedam o tempo limite não serão consideradas.

### **INSTRUÇÕES RELATIVAS À GRAVAÇÃO DO VÍDEO NO YOUTUBE PARA PARTICIPAÇÃO NA 1ª FASE DO CONCURSO JOVENS SOLISTAS DA ORQUESTRA JOVEM DO ESTADO 2024**

Atenção: o(a) candidato(a) deverá aparecer de corpo inteiro e não pode haver edição na execução da obra.

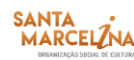

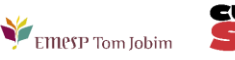

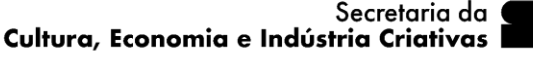

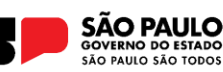

- Caso não tenha e-mail do **Gmail**, faz-se necessário criar uma conta no **Google** [\(clique aqui\)](https://accounts.google.com/signup/v2/webcreateaccount?flowName=GlifWebSignIn&flowEntry=SignUp);
- Acessar o site **www.youtube.com.** No canto superior à direita, e clicar no ícone "**criar um vídeo**"  $\|$   $\mathbf{E}$   $\|$   $\|$
- Clicar na opção "**enviar vídeo** "[ **D** Enviar vídeo <sub>]</sub> que aparecerá abaixo;
- Selecionar o arquivo de vídeo com a gravação em conformidade com descrito no edital, clicando no botão "**Selecionar Arquivos**" [ ].
- Após selecionar o arquivo do vídeo, serão disponibilizadas três etapas, a saber: **Detalhes, Elementos do vídeo e Visibilidade.**
- Na primeira etapa "Detalhes" [ Detalhes<sub>]</sub>, incluir as informações sobre o vídeo selecionado nos campos indicados a seguir: Título obrigatório e Descrição;
- Incluir como **Título Obrigatório do Vídeo** o seu nome completo e instrumento:
- Na segunda etapa "**Elementos do vídeo**", não será necessário realizar o preenchimento. Desconsiderar as duas opções indicadas e clicar no botão do canto direito inferior da tela "**Próximo**" [ ];
- O preenchimento da terceira etapa "**Visibilidade**" é obrigatório e indicará quando e quem poderá visualizar o vídeo. Clicar no ícone: "**Salvar ou publicar**" e escolher opção de "**vídeo não listado**" para que o vídeo fique disponível apenas para quem acessar o *link* que será gerado pelo YouTube e para que não apareça nas buscas de vídeos públicos.
- Clicar no botão "**Salvar**" [ ] para gerar o *link* do vídeo;
- Após salvar, o YouTube disponibilizará uma mensagem de "**vídeo publicado**" e disponibilizará o *link* do vídeo carregado;
- Copiar o *link* disponibilizado pelo YouTube e colar no campo especificado do **formulário de inscrição** na etapa final **"Formulario"**. Para participação do Concurso Jovens Solistas da Orquestra Jovem do Estado.

A lista dos aprovados na primeira fase será enviada por e-mail a partir do dia **28/02/2024.**

# **2ª FASE: SELEÇÃO POR AUDIÇÃO PRESENCIAL**

Será realizada uma audição **presencial** no dia **07/03/2024**, *horários e local a confirmar*, com os(as) bolsistas pleiteantes, perante a banca de avaliação, em que deverá ser apresentada a obra de livre escolha do(a) candidato(a).

Será oferecido pela Santa Marcelina Cultura um(a) pianista acompanhador(a) para a execução da obra de livre escolha dos(as) candidatos(as) durante a 2**ª** fase do concurso, não podendo o(a) candidato(a) trazer outro pianista acompanhador.

**IMPORTANTE: A obra apresentada em todas as fases do concurso será obrigatoriamente a mesma a ser executada no concerto, sendo que é de extrema importância que a obra escolhida seja, na sua edição original, escrita para o instrumento e formação escolhidos.**

O vencedor será divulgado a partir do dia **18/03/2024.**

# **3. BANCA DE AVALIAÇÃO AVALIAÇÕES**

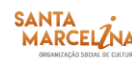

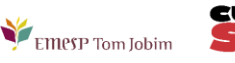

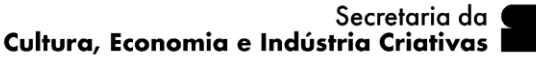

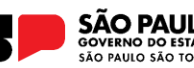

A banca de ambas as fases será composta por membros da Gestão Artística da Santa Marcelina Cultura, bem como por nomes do meio musical de reconhecida atuação nacional e internacional, maestros (maestrinas), professores(as) da área e convidados(as). A decisão da banca de seleção é soberana e irrevogável, não cabendo qualquer contestação.

#### **4. CRONOGRAMA**

- **Inscrições/ Envio vídeos:** 05 a 19 de fevereiro de 2024
- **1ª fase / Seleção de vídeos:** 20 a 27 de fevereiro de 2024
- **Resultado 1ª fase:** 28 de fevereiro de 2024
- **Repasse com Pianista:** 06 de março de 2024
- **2ª fase / Audições presenciais:** 7 de março de 2024
- **Resultado Final:** 18 de março de 2024
- **Concertos: (Programa 2) 21 e 23/junho de 2024**

### **INFORMAÇÕES SOBRE O PROGRAMA JOVENS SOLISTAS 2024**

**Ensaios**: 10 a 20 de junho, segunda a sexta, 18h30 -22h, em local a definir

**Concerto**: 21 de junho de 2024 (sexta – feira) às 20h no Teatro B 32 e 23 de junho de 2024 (domingo) às 11h na Sala São Paulo.

Caso tenha qualquer dúvida, por favor, entre em contato com o Departamento de Controle e Registros Acadêmicos para que possamos ajudá-lo (a) da melhor maneira possível.

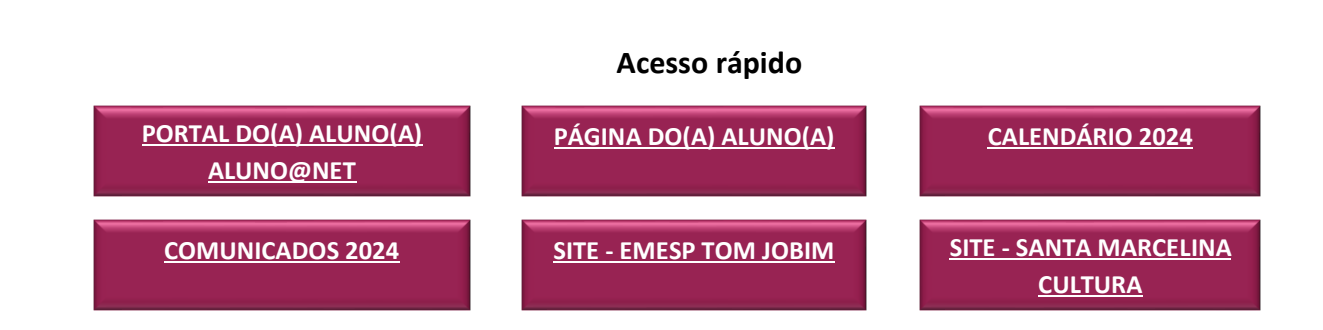

\_\_\_\_\_\_\_\_\_\_\_\_\_\_\_\_\_\_\_\_\_\_\_\_\_\_\_\_\_\_\_\_\_\_\_\_\_\_\_\_\_\_\_\_\_\_\_\_\_\_\_\_\_\_\_\_\_\_\_\_\_\_\_\_\_\_\_\_\_\_\_\_\_\_\_\_\_\_\_\_\_\_\_\_\_

**CONTATOS DO DEPARTAMENTO DE CONTROLE E REGISTROS ACADÊMICOS:**  (11) 3221-0750 / (11) 3585-9889 [secretaria.aluno@emesp.org.br](mailto:secretaria.aluno@emesp.org.br) 

**DATA DO ENVIO:** 05/02/2024

*Atenciosamente,*  **Equipe Pedagógica da EMESP Tom Jobim**

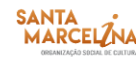

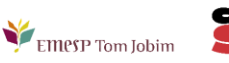

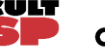

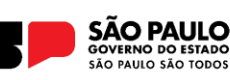